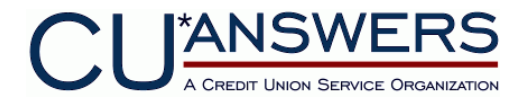

# **VPN‐Only Connection Information and Sign‐up**

Revision 4/16/2013

CU\*Answers supports a variety of VPN network configurations for credit unions that desire to use VPN for primary connectivity. These options will provide you with maximum flexibility when deploying a CU\*Answers VPN into your existing network infrastructure. This document assumes that a VPN will be established to CU\*Answers' data centers from a designated branch location of your credit union. When we configure the VPN, redundant tunnels will also be configured to our High Availability center and Disaster Recovery center.

To setup the VPN, we will ship you a preconfigured router which must be installed in one of three locations on your network.

**If you are an existing CU\*Answers client converting from MPLS to VPN-Only, please select option 3.** 

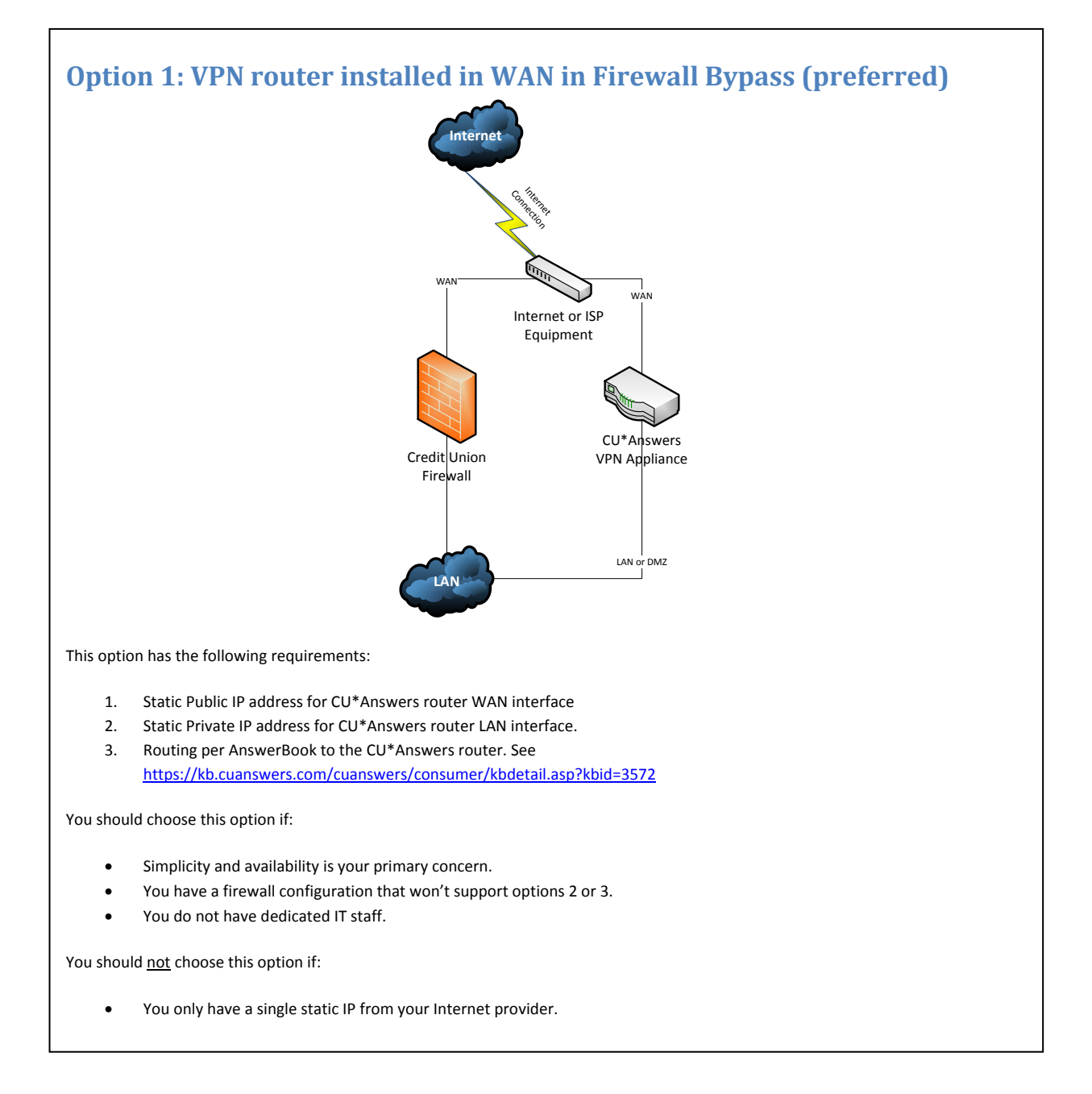

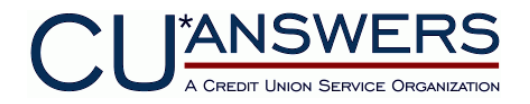

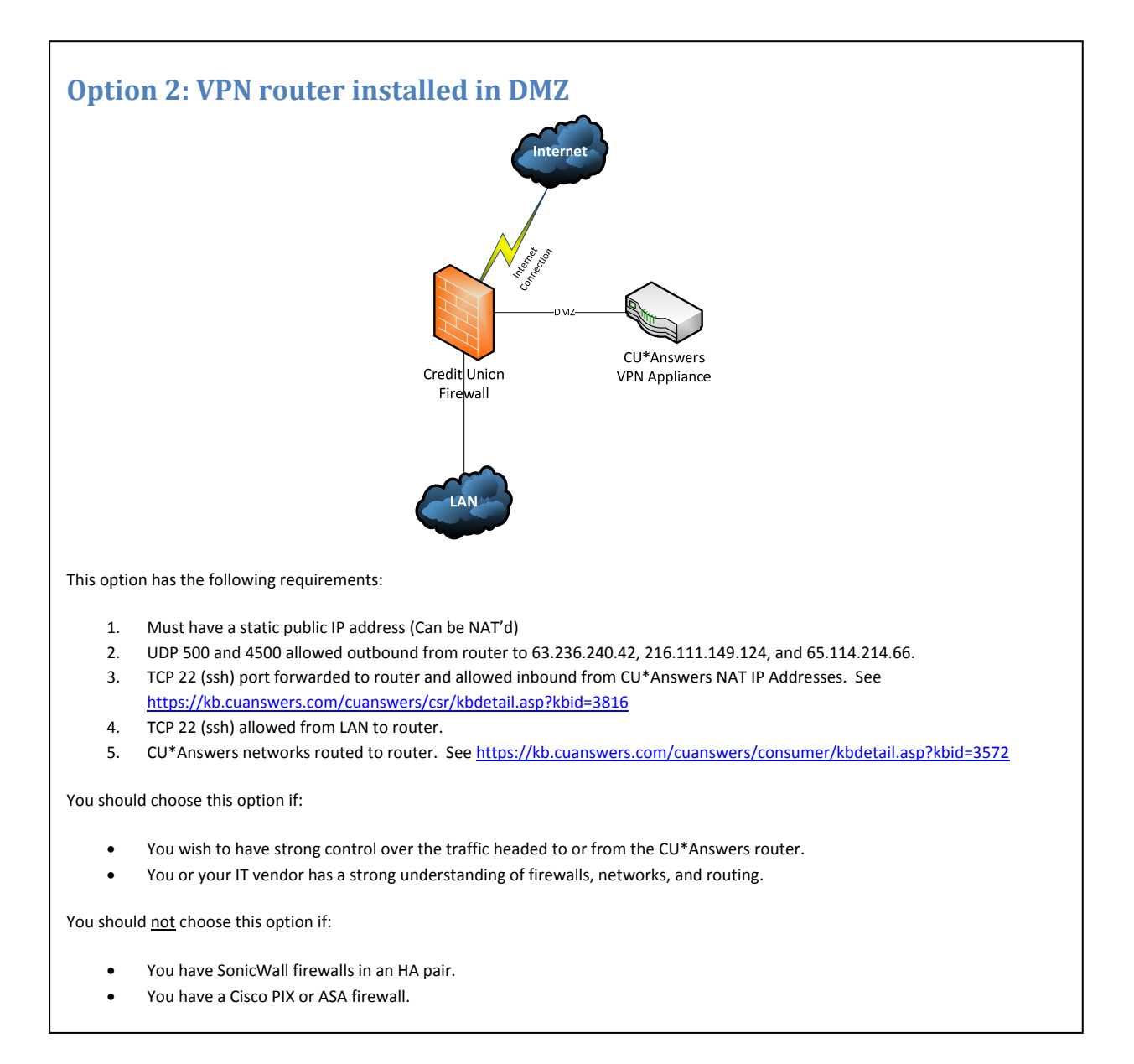

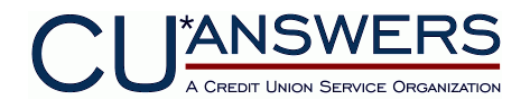

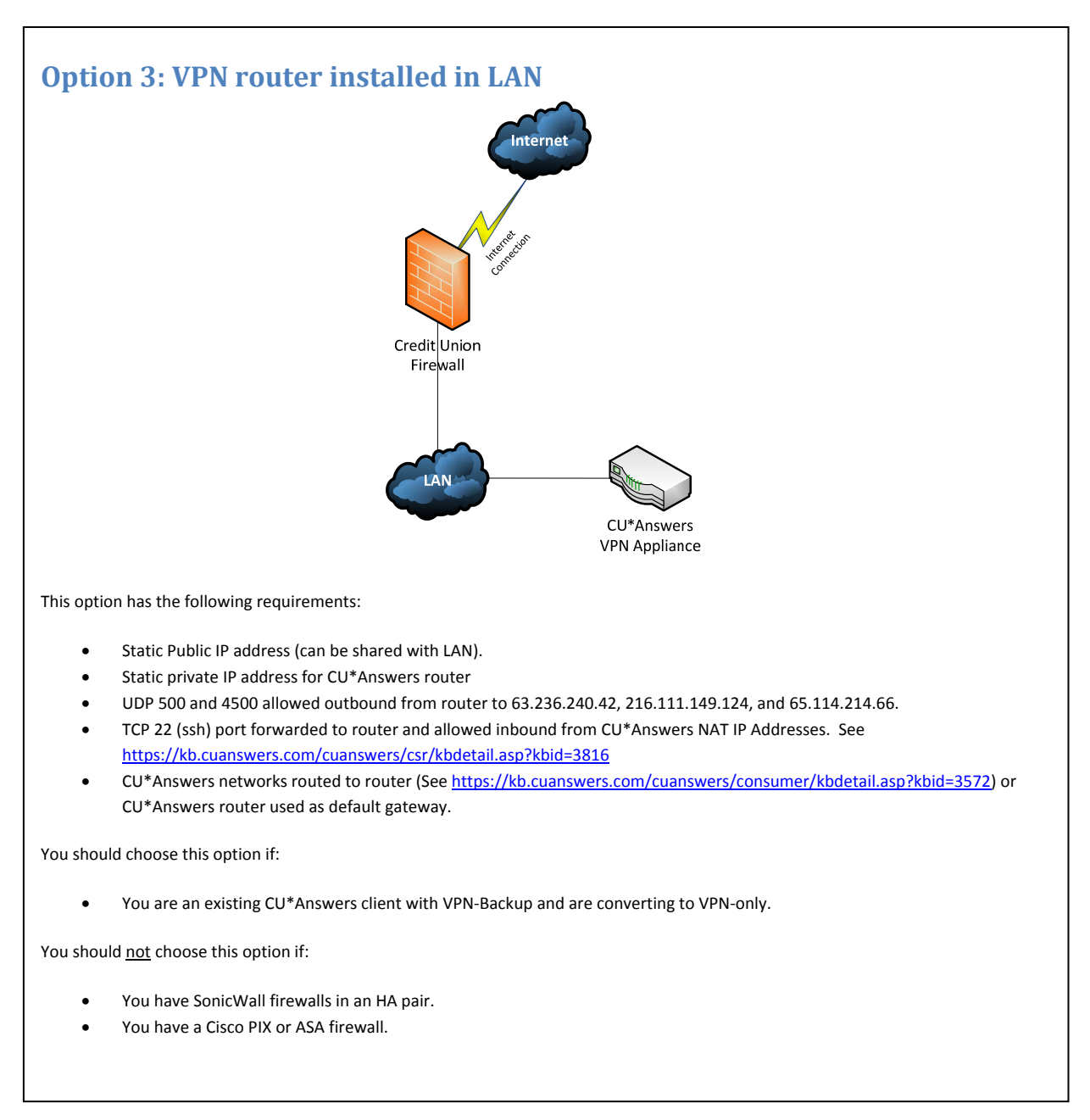

Prior to implementing any VPN solution for online data connectivity, we strongly recommend the credit union review the VPN considerations below. Performing a risk assessment is recommended. If you have questions about compensating controls or alternative strategies, please don't hesitate to contact Network Services at helpdesk@cuanswers.com.

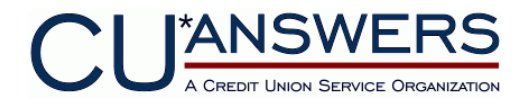

#### **VPN Considerations for Internet VPN access to GOLD.**

For help with these considerations, contact Network Services or your IT department.

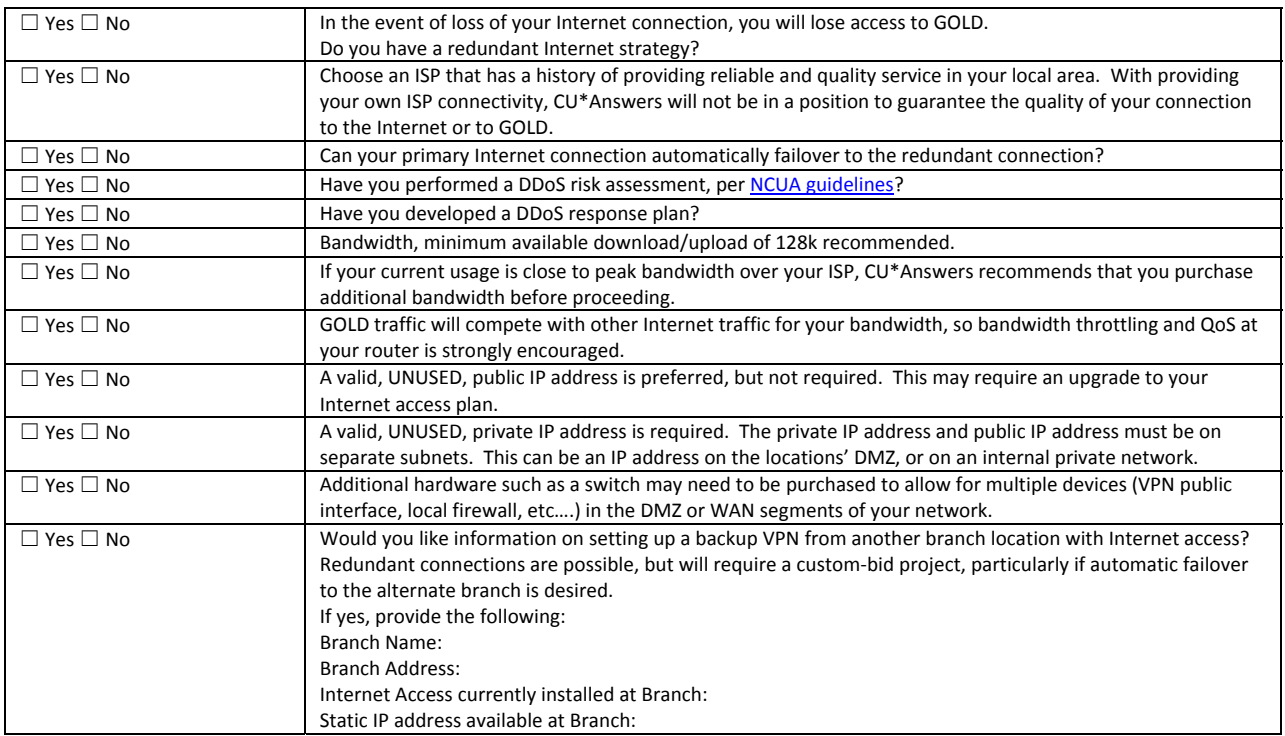

#### **CU\*Answers Network Services VPN Device, Usage, and Security Information**

- o CU\*Answers Network Services will provide a Cisco router for online GOLD network access. Detailed information about this product can be found at www.cisco.com.
- o The Cisco router supplied by CU\*Answers will provide virtual private networking (VPN) access.
- o The Cisco router will block all traffic that is not intended for accessing CU\*Answers network resources, in other words no other internet connectivity will be allowed to go out, or come in through the device. The device will allow CU\*Answers core processing related services only.

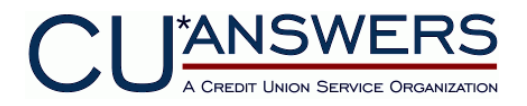

# **Installation Questionnaire**

## **I. Contact Information**

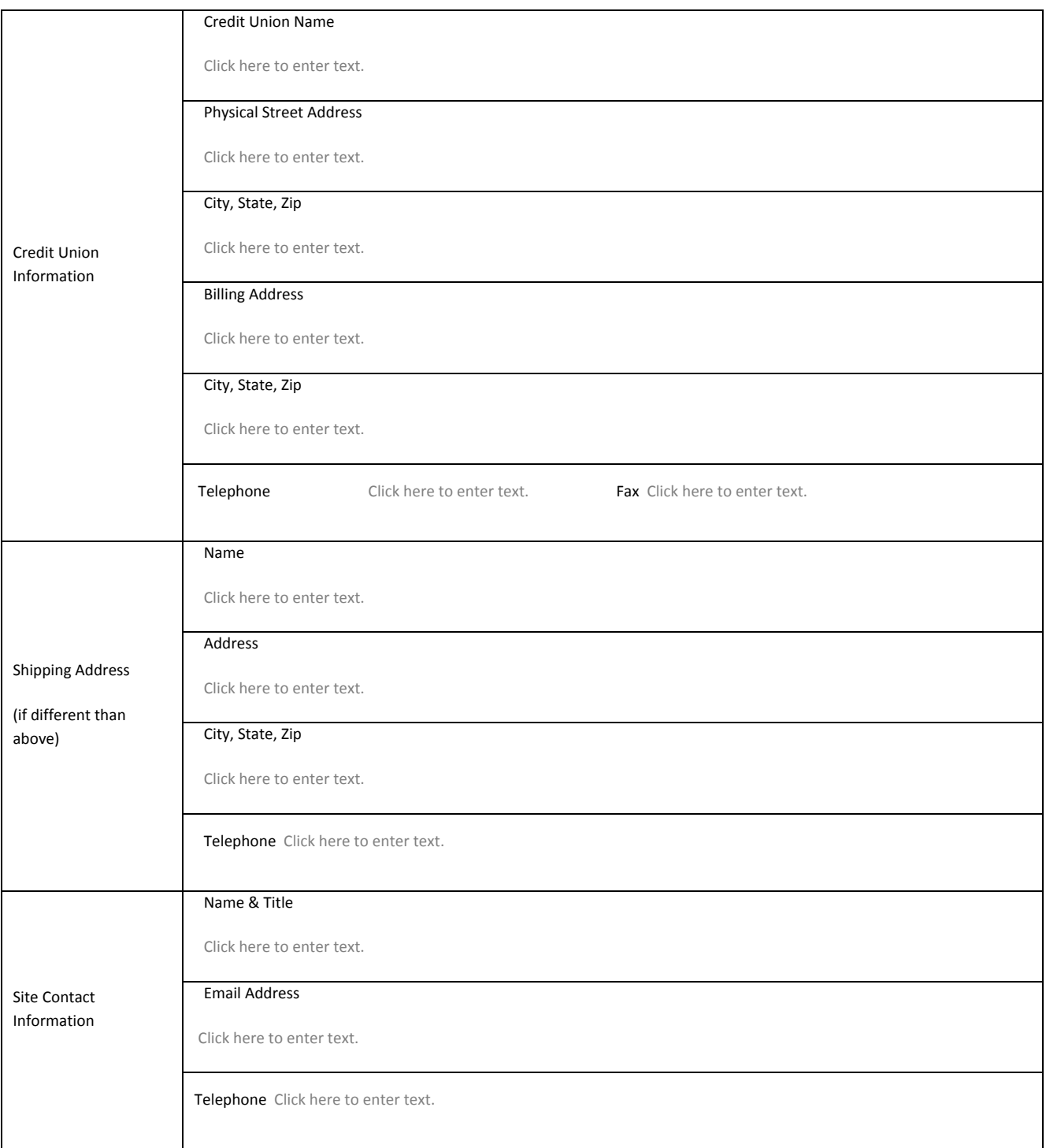

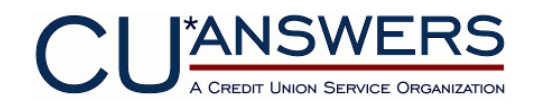

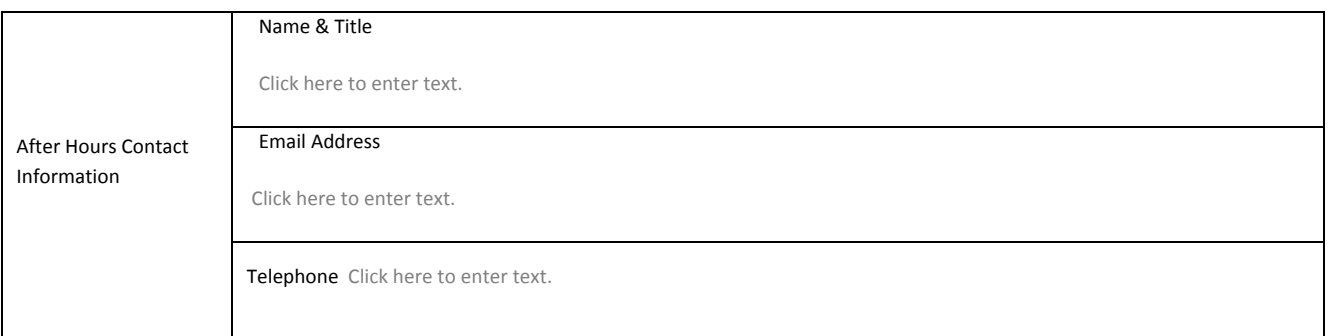

## **II. VPN Router Information**

Be sure to select the appropriate VPN design and complete the corresponding Deployment Option One, Two or Three section.

(*Failure to accurately complete the required fields may delay implementation*.)

## *Option 1: VPN router installed in WAN in Firewall Bypass*

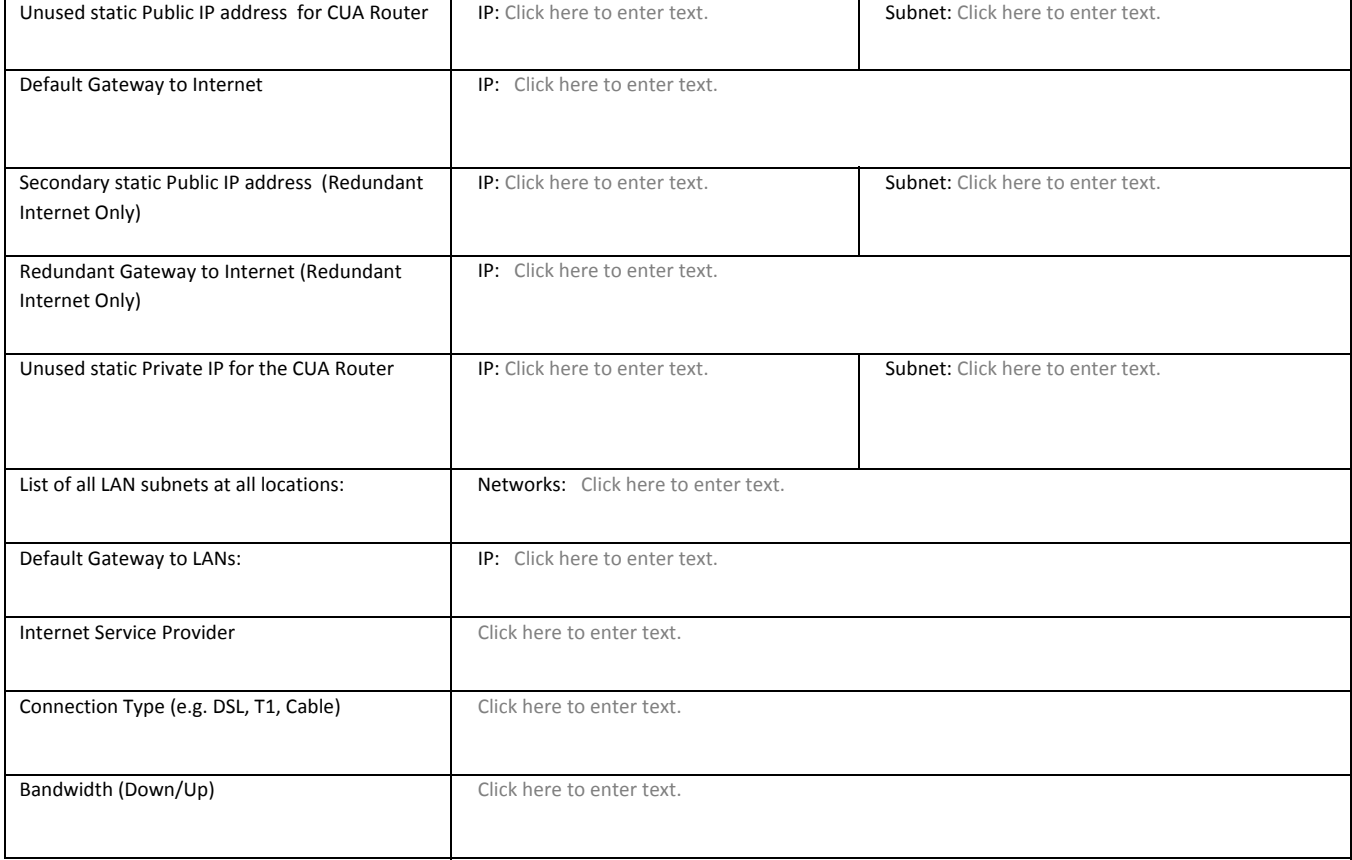

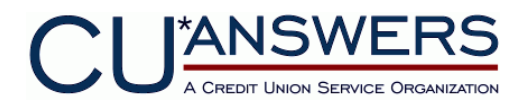

# *Option 2: VPN router installed in DMZ*

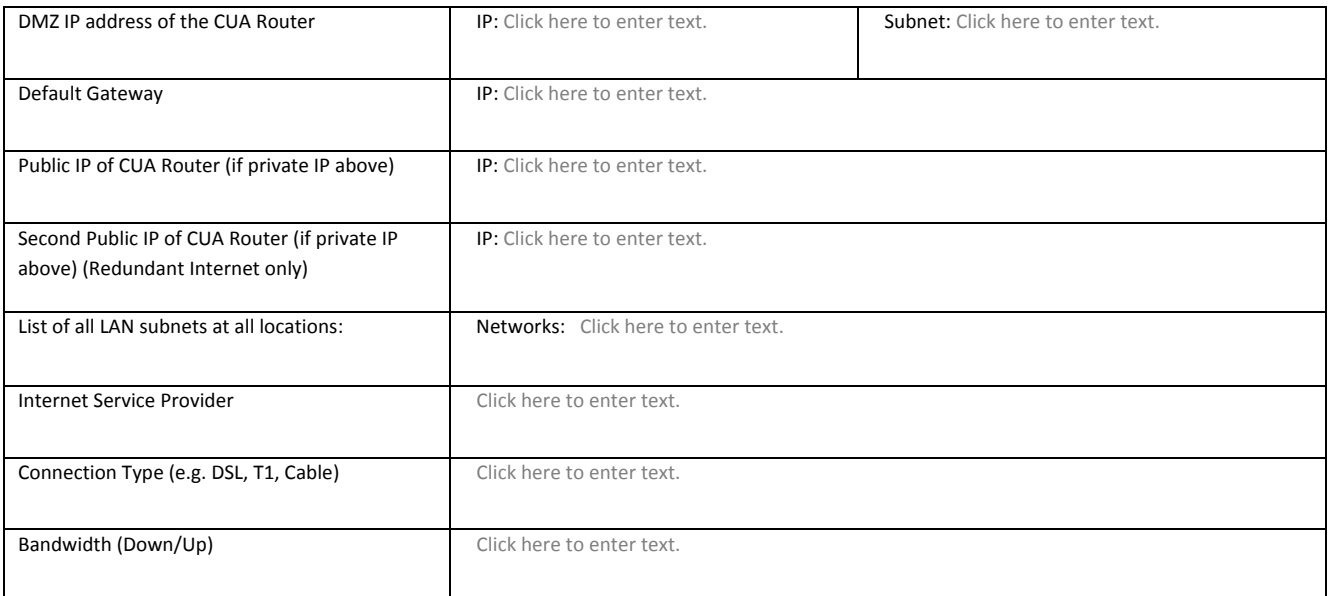

# *Option 3: VPN router installed in LAN*

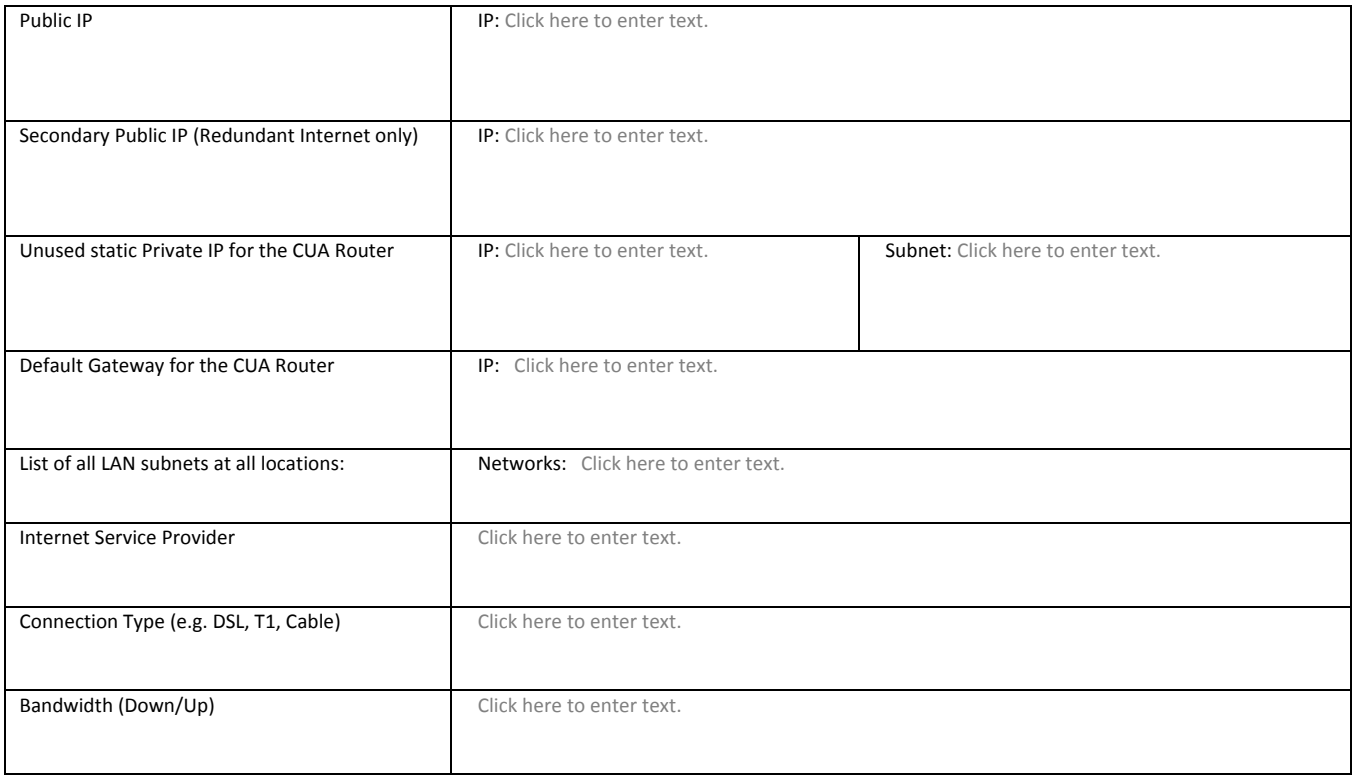

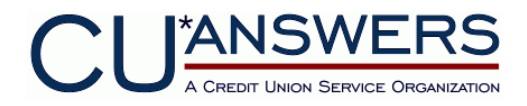

# **RELEASE AND INDEMNIFICATION AGREEMENT**

#### Revision 2013.03.28

The Credit Union, identified below, and CU\*Answers, Inc. ("CUA") are parties to a Services Agreement whereby CUA provides data processing and other related services to Credit Union.

- 1. As part of these services, the Credit Union has selected a Virtual Private Network (VPN) as their primary communications strategy to CUA. CUA offers this communications strategy as a "best effort" service with no Service Level Agreement.
- 2. In consideration of Credit Union's request for VPN as primary connectivity, Credit Union agrees to comply with all requirements and costs outlined by CUA to support VPN connectivity, as may be modified from time to time, and to release, indemnify and hold CUA harmless from any and all claims, causes of action, administrative actions, damages, costs, including attorney fees, asserted by the Credit Union or any Credit Union member or third party arising from or relating to, directly or indirectly, the use of or inability to use VPN for primary connectivity to CUA.
- 3. Credit Union acknowledges that Business Class Internet access with a static pubic IP address provided by the Credit Union's Internet Service Provider (ISP) is required and is a self-managed service and is not the responsibility of CUA.
- 4. Credit Union acknowledges that CUA has strongly recommended redundant Internet Service Providers (ISPs) be employed for connection redundancy and failover purposes and that CUA is not responsible for Internet outages.

This Release and Indemnification Agreement is dated:

#### CREDIT UNION:

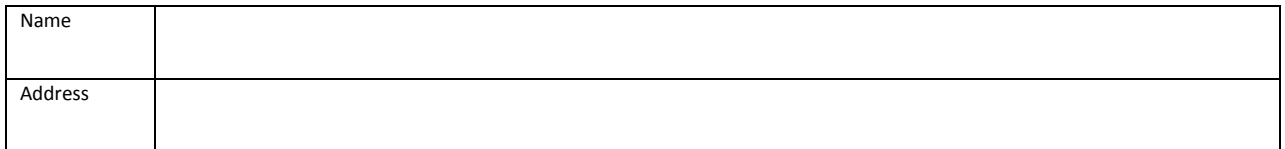

#### Authorized Representative:

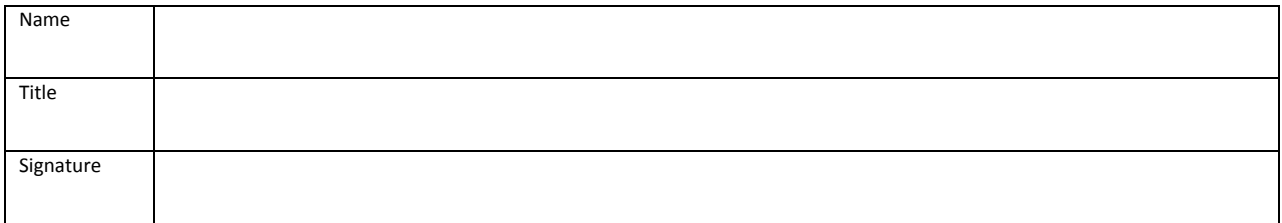

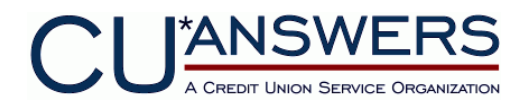

### **VPN Connectivity Fees**

Contact Network Services for a custom proposal

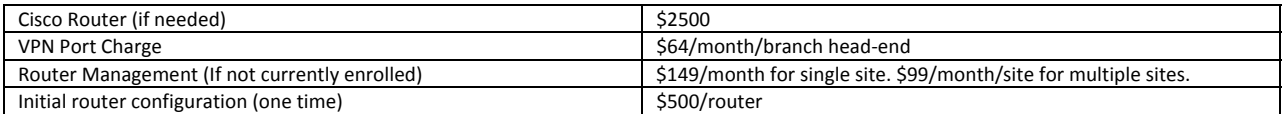